#### МИНИСТЕРСТВО ОБРАЗОВАНИЯ И НАУКИ РОССИЙСКОЙ ФЕДЕРАЦИИ Федеральное государственное бюджетное образовательное учреждение высшего образования **«ТЮМЕНСКИЙ ИНДУСТРИАЛЬНЫЙ УНИВЕРСИТЕТ» Институт транспорта**

# **МАГИСТЕРСКАЯ ДИССЕРТАЦИЯ**

Методические рекомендации по выполнению выпускной квалификационной работы для обучающихся очной и заочной формы обучения направления 23.04.01 "Технология транспортных процессов"

> Составитель *С.А. Ярков, кандидат технических наук, доцент*

> > Тюмень ТИУ 2017

Магистерская диссертация: методические рекомендации по выполнению выпускной квалификационной работы для обучающихся очной и заочной формы обучения направления 23.04.01 "Технология транспортных процессов" / сост. С.А. Ярков; Тюменский индустриальный университет. – Тюмень: Издательский центр БИК, ТИУ, 2017. – 32 с.

Руководитель образовательной программы: С. А. Ярков, кандидат технических наук, доцент

Методические рекомендации рассмотрены и рекомендованы к изданию на заседании кафедры «Эксплуатация автомобильного транспорта»

«30» августа 2017 года, протокол № 1

#### **Аннотация**

Методические рекомендации по выполнению выпускной квалификационной работы для обучающихся очной и заочной формы обучения направления подготовки 23.04.01 "Технология транспортных процессов" программы "Автобизнес и безопасная эксплуатация систем транспорта"

Представлен материал, необходимый для подготовки и оформления выпускной квалификационной работы.

# **СОДЕРЖАНИЕ**

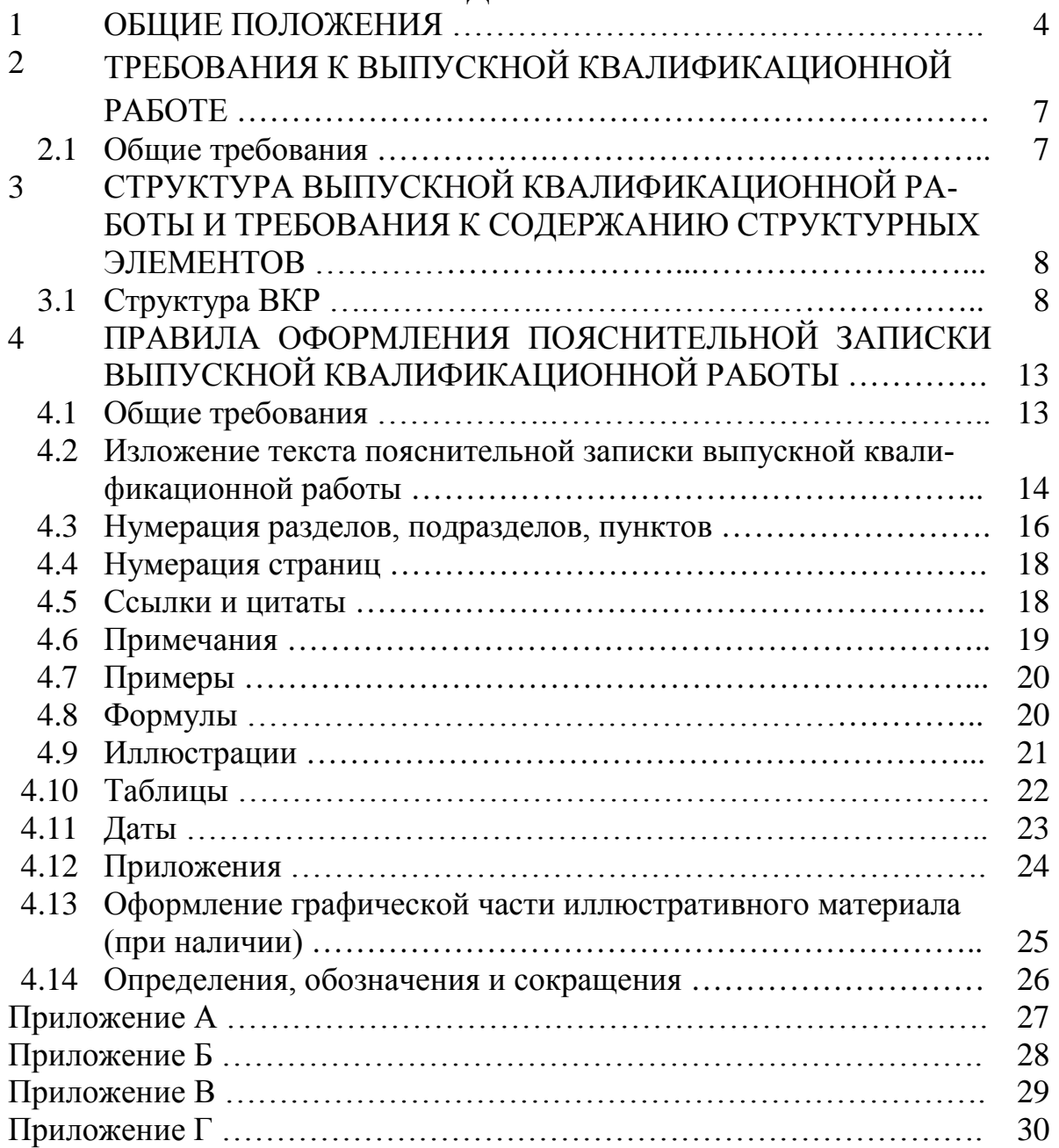

# **1. ОБЩИЕ ПОЛОЖЕНИЯ**

Целью государственной итоговой аттестации является установление уровня подготовки выпускника к выполнению профессиональных задач и соответствия его подготовки требованиям Федерального государственного образовательного стандарта (далее - ФГОС) и основной профессиональной образовательной программы магистратуры по направлению 23.04.01 Технология транспортных процессов (далее - ОПОП), разработанной в федеральном государственном бюджетном образовательном учреждении высшего образования «Тюменский индустриальный университет» (далее - Университет).

Государственная итоговая аттестация по ОПОП включает:

а) государственный экзамен;

б) защиту выпускной квалификационной работы.

Выпускник программы магистратуры должен обладать следующими компетенциями:

Таблица 1

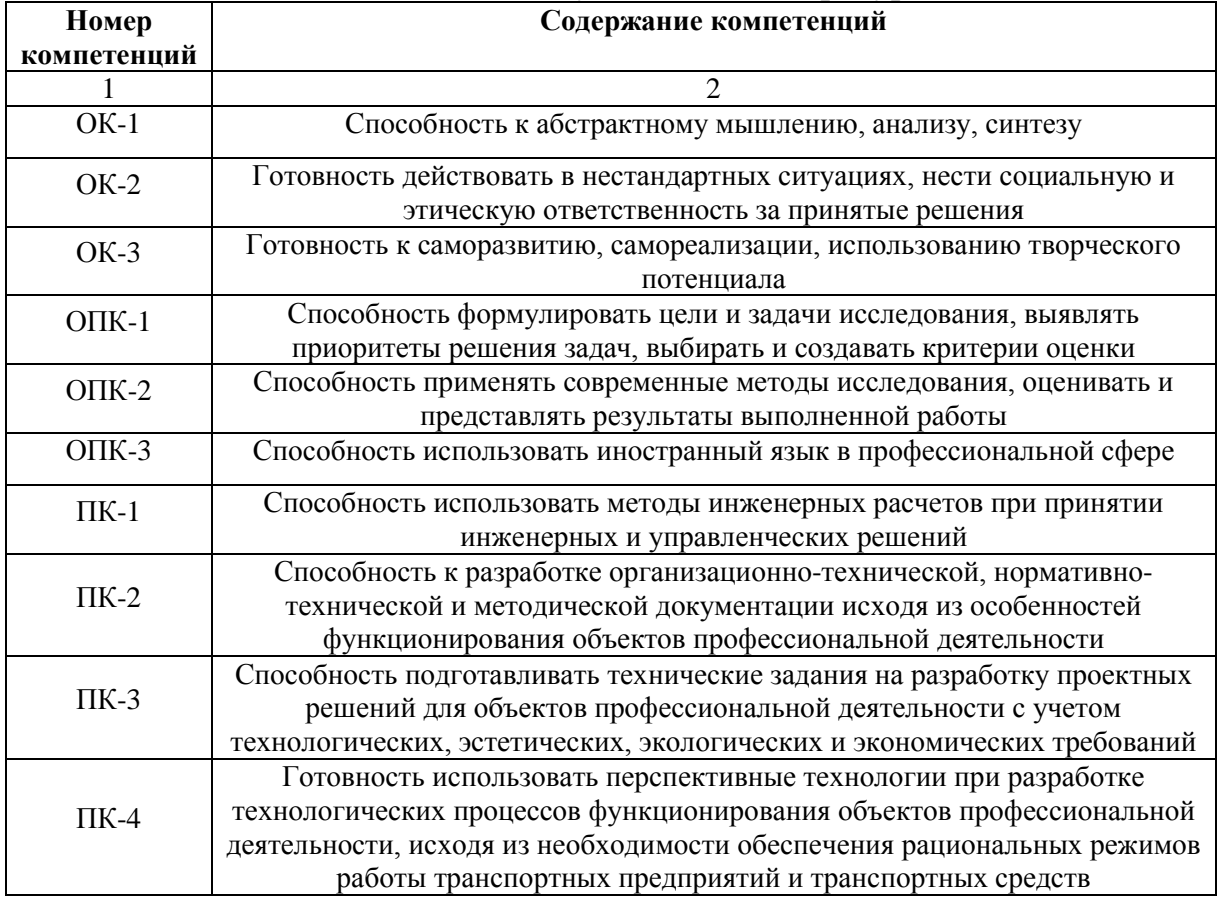

Компетенции выпускника магистратуры

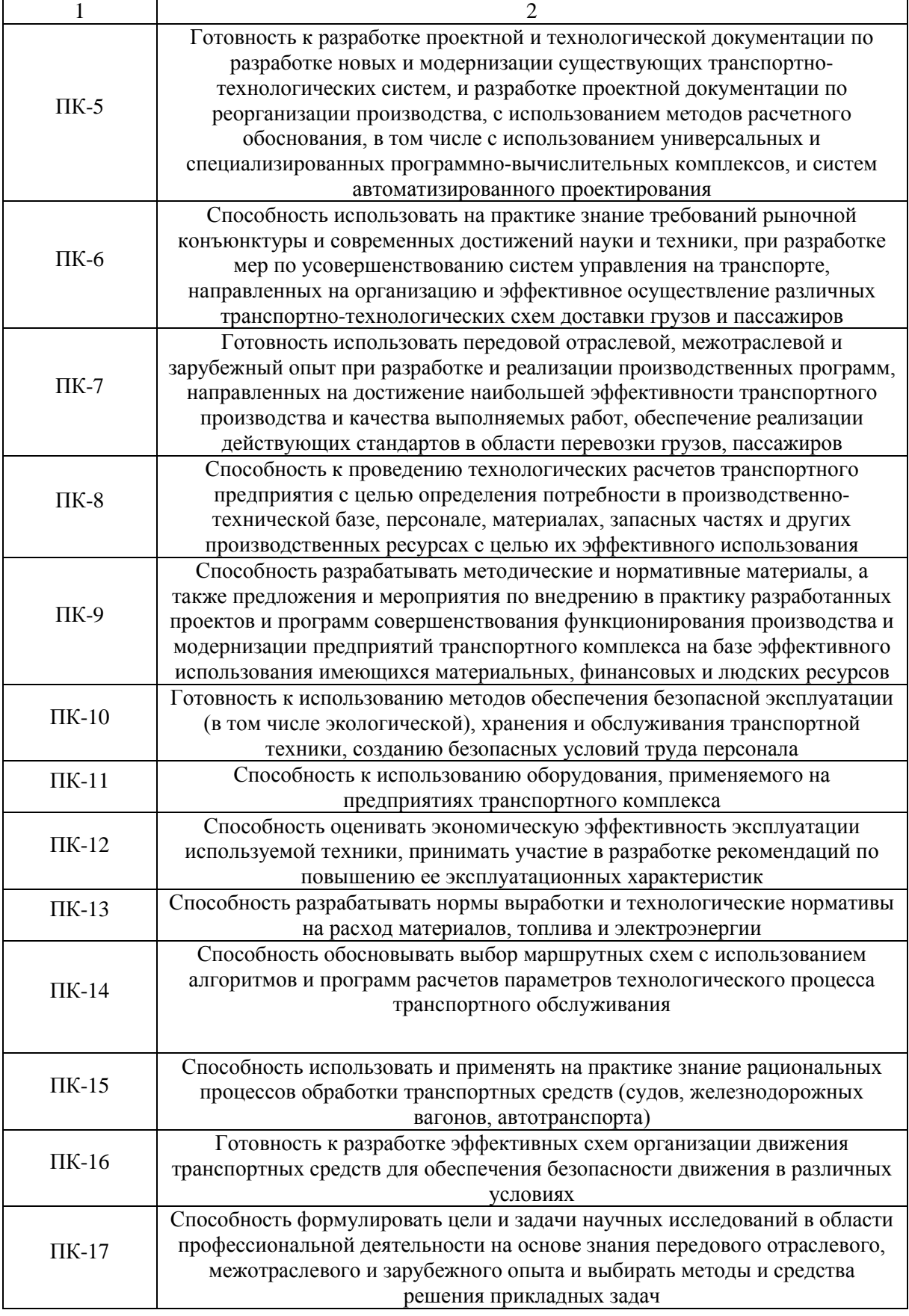

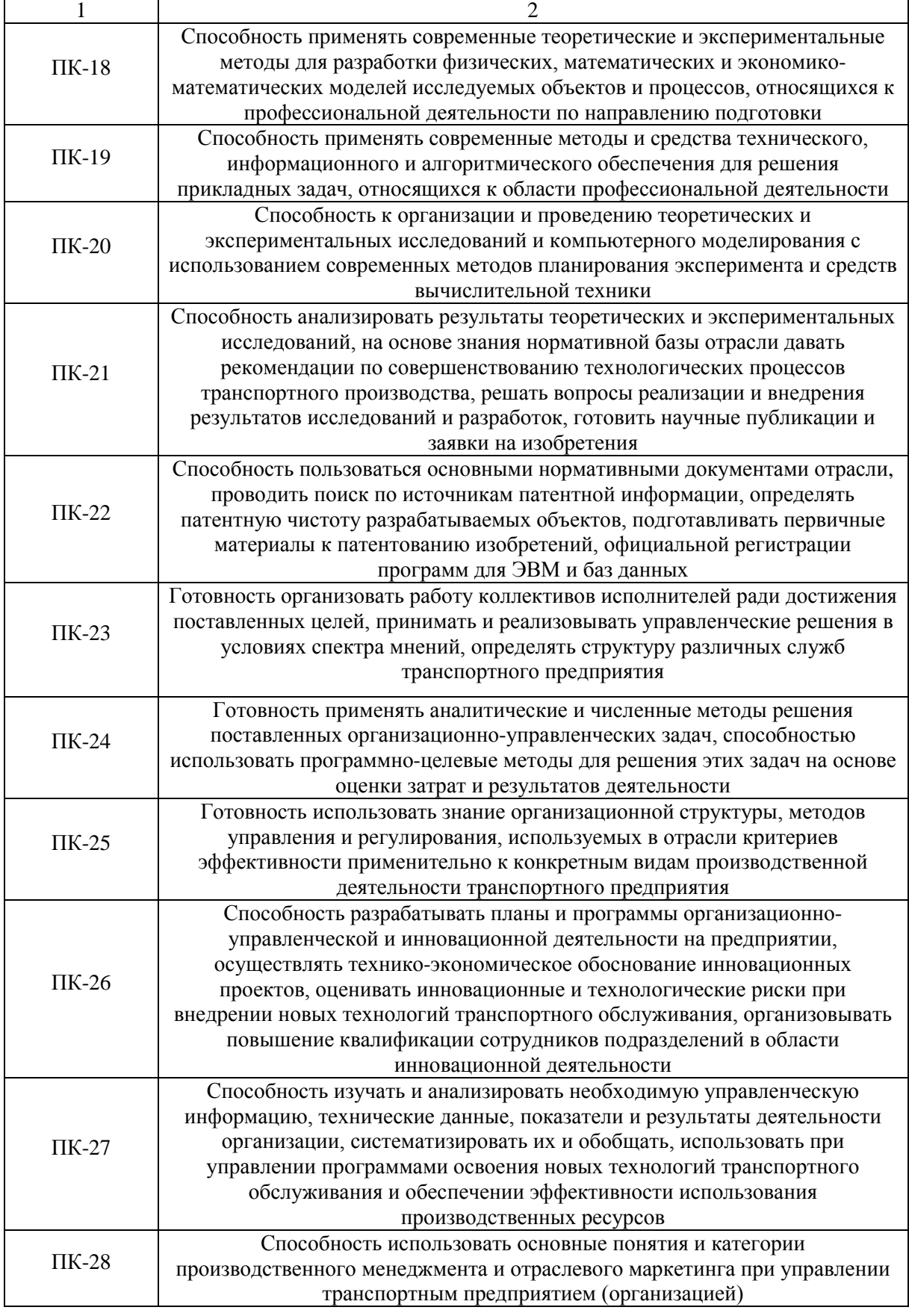

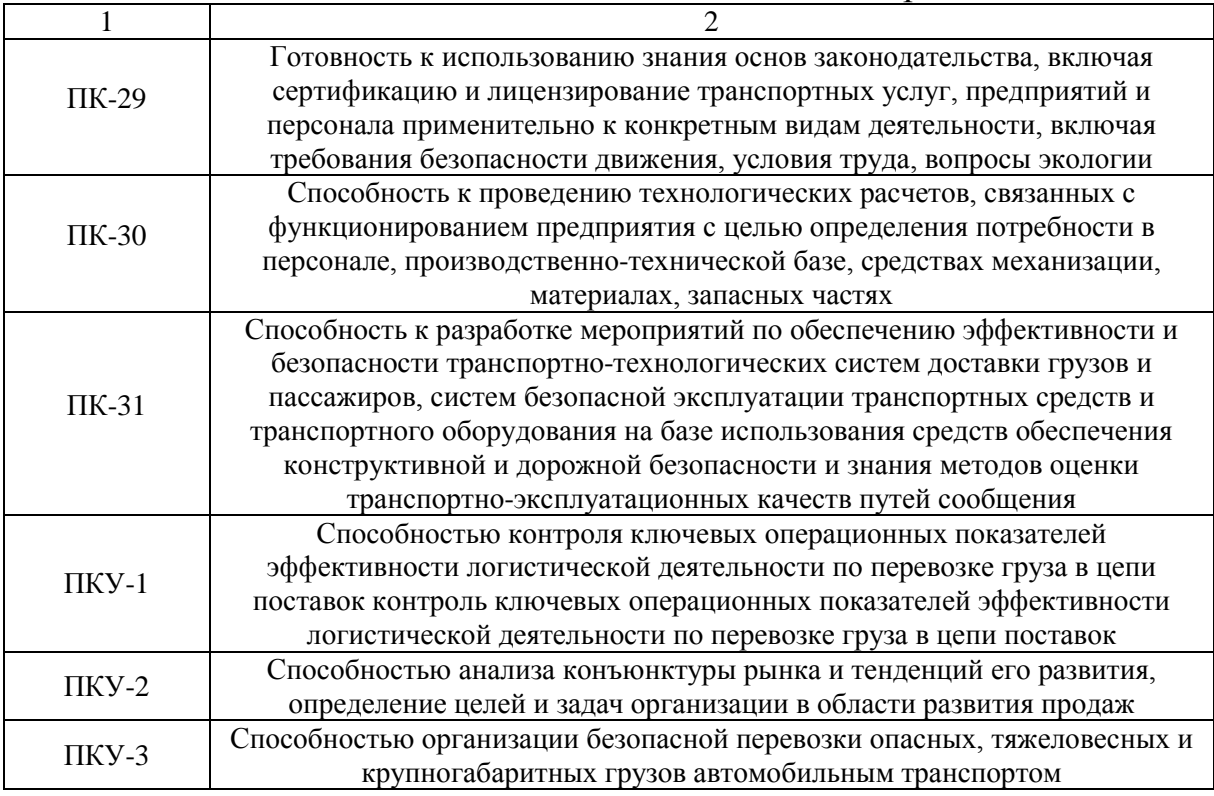

Магистерская выпускная квалификационная работа, являясь завершающим этапом высшего образования, должна обеспечивать не только закрепление академической культуры, но и необходимую совокупность методологических представлений и методических навыков в избранной области профессиональной деятельности.

Магистерская ВКР представляет собой квалификационную работу, содержащую совокупность результатов и научных положений, выдвигаемых автором для публичной защиты, имеющую внутреннее единство, свидетельствующую о личном вкладе и способности автора проводить самостоятельные научные исследования, используя теоретические знания и полученные навыки.

# **2. ТРЕБОВАНИЯ К ВЫПУСКНОЙ КВАЛИФИКАЦИОННОЙ РАБОТЕ**

# **2.1 Общие требования**

К ВКР предъявляют следующие требования:

а) соответствие названия работы ее содержанию, четкая целевая направленность, актуальность;

б) логическая последовательность изложения материала, базирующаяся на прочных теоретических знаниях по избранной теме и убедительных аргументах;

в) корректное изложение материала с учетом принятой научной терминологии;

г) достоверность полученных результатов и обоснованность выводов;

д) научно-технический стиль изложения;

е) оформление работы в соответствии с требованиями раздела 7 настоящего методического руководства.

Объем ВКР должен быть достаточным для изложения путей реализации поставленных задач и достижения поставленной цели, не перегружен малозначащими деталями и не может влиять на оценку при защите.

ВКР магистра (магистерская диссертация) должна обеспечивать закрепление академической культуры и необходимую совокупность методологических представлений и методических навыков в избранной области профессиональной деятельности. ВКР магистра выполняется на базе углубленных знаний и умений, полученных (сформированных) выпускником в течение периода обучения в вузе, прохождения практик и выполнения научно-исследовательской работы.

ВКР магистра должна демонстрировать возможности выпускника в следующих направлениях:

а) определение проблемной области исследования;

б) представление объекта исследования и формулирование авторской гипотезы;

в) выбор, описание и применение соответствующей системы методов исследования;

г) подбор, анализ и систематизация данных;

д) решение поставленных задач с предложением конкретных механизмов реализации;

е) проверка предложенного метода и его адаптация в процессе функционирования исследуемого объекта.

Магистрам, выходящим на защиту ВКР, рекомендуется иметь публикации, отражающие результаты проведенного исследования.

# **3. СТРУКТУРА ВЫПУСКНОЙ КВАЛИФИКАЦИОННОЙ РАБОТЫ И ТРЕБОВАНИЯ К СОДЕРЖАНИЮ СТРУКТУРНЫХ ЭЛЕМЕНТОВ**

# **3.1 Структура ВКР**

ВКР в общем случае должна содержать:

а) текстовый документ – пояснительную записку (далее – ПЗ);

б) иллюстративный материал – демонстрационные плакаты, презентации, чертежи, схемы, графический материал и пр.

ПЗ ВКР должна содержать следующие структурные элементы:

*а) титульный лист;*

*б) задание на ВКР;*

*в) реферат;*

*г) содержание;*

д) определения, обозначения и сокращения;

*е) введение;*

*ж) основная часть;*

*з) заключение (выводы, рекомендации);*

*и) список использованных источников;*

к) приложения.

Обязательные структурные элементы выделены курсивом.

# **3.1.1 Титульный лист**

Титульный лист служит источником информации, необходимой для определения принадлежности и поиска документа.

На титульном листе приводят следующие сведения:

а) наименование и подчиненность образовательной организации, в которой выполнена работа;

б) грифы согласования;

в) наименование темы ВКР;

г) должности, ученые степени, фамилии и инициалы руководителя, разработчика, консультантов (при наличии), ответственного за нормоконтроль и заведующего выпускающей кафедрой;

д) место и дата выполнения ВКР (город, год).

Примеры оформления титульного листа приведены в Приложении А.

#### **3.1.2 Задание на выпускную квалификационную работу**

Бланк задания заполняется рукописным или печатным способом. Задание размещается после титульного листа и переплетается вместе с текстом ПЗ ВКР.

Рекомендуемая форма бланка задания на ВКР представлена в Приложении Б.

# **3.1.3 Реферат**

Реферат – краткое точное изложение содержания ВКР, включающее основные фактические сведения и выводы, без дополнительной интерпретации или критических замечаний автора реферата. Реферат оформляется в соответствии с ГОСТ 7.9-95 (ИСО 214-76).

Реферат должен содержать:

а) сведения об объеме ПЗ ВКР, количестве иллюстраций, таблиц, приложений, использованных источников, листов иллюстративного материала;

б) перечень ключевых слов, включающий от 5 до 15 слов или словосочетаний из текста ПЗ ВКР, которые в наибольшей мере характеризуют ее содержание и раскрывают сущность работы. Ключевые слова приводятся в именительном падеже и записываются строчными буквами через запятые;

в) текст реферата должен отражать:

- предмет, тему, цель и задачи работы;
- методики или методологию проведения работы;
- полученные результаты;
- область применения результатов;
- выводы;

– дополнительную информацию.

Объем реферата не должен превышать одной страницы.

Текст реферата должен отличаться лаконичностью, четкостью, убедительностью формулировок, отсутствием второстепенной информации.

Таблицы, формулы, чертежи, рисунки, схемы, диаграммы включаются только в случае необходимости, если они раскрывают основное содержание документа и позволяют сократить объем реферата.

Текст реферата выполняется на русском и иностранном языках на отдельных страницах, помещается перед структурным элементом ПЗ «СОДЕРЖАНИЕ» и переплетается вместе с текстом ПЗ ВКР.

Пример оформления реферата приведен в Приложении В.

# **3.1.4 Содержание**

Структурный элемент ПЗ ВКР «СОДЕРЖАНИЕ» размещается после титульного листа и задания на ВКР, начиная со следующей страницы.

«СОДЕРЖАНИЕ» включает: введение, наименование разделов (глав), подразделов (параграфов), пунктов (если они имеют наименование) основной части, заключение, список использованных источников, наименование приложений с указанием номеров страниц.

# **3.1.5 Определения, обозначения и сокращения**

Структурный элемент ПЗ ВКР «ОПРЕДЕЛЕНИЯ, ОБОЗНАЧЕНИЯ И СОКРАЩЕНИЯ» содержит определения, необходимые для уточнения или установления терминов, и перечень обозначений и сокращений, используемых в тексте ПЗ ВКР.

Перечень определений, как правило, начинают со слов: «В настоящей выпускной квалификационной работе применяют следующие термины с соответствующими определениями…».

Малораспространенные сокращения, условные обозначения, символы, единицы и специфические термины должны быть представлены в виде отдельного списка.

Если сокращения, условные обозначения, символы, единицы и термины повторяются в тексте менее трех раз, то их расшифровку, как правило, приводят непосредственно в тексте ПЗ ВКР при первом упоминании.

#### **3.1.6 Введение**

Структурный элемент ПЗ ВКР «ВВЕДЕНИЕ» отражает актуальность темы, объект и предмет исследования, цель и задачи исследования, методы исследования, методологические основы исследования.

«ВВЕДЕНИЕ» в ПЗ ВКР магистра должно содержать теоретическую и практическую значимость исследования. Помимо методологических основ могут быть представлены теоретические, нормативные и эмпирические основы исследования.

Актуальность исследования определяется его теоретической (практической) значимостью и недостаточной проработкой проблемы, рассматриваемой в рамках ВКР.

«ВВЕДЕНИЕ» не должно содержать рисунков, формул и таблиц.

#### **3.1.7 Основная часть**

Основная часть, как правило, состоит из разделов (глав), с выделением в каждом подразделов (параграфов).

Содержание разделов (глав) основной части должно точно соответствовать теме работы и полностью её раскрывать.

Основная часть содержит:

а) анализ истории вопроса и его современного состояния, обзор литературы по исследуемой проблеме, представление различных точек зрения и обоснование позиций автора исследования, анализ и классификацию привлекаемого материала на базе избранной студентом методики исследования;

б) описание процесса теоретических и (или) экспериментальных исследований, методов исследований, методов расчета, обоснование необходимости проведения экспериментальных работ, принципов действия разработанных объектов, их характеристики;

в) обобщение результатов исследований, включающее оценку полноты решения поставленной задачи и предложения по дальнейшим направлениям работ, оценку достоверности полученных результатов и их сравнение с аналогичными результатами отечественных и зарубежных работ;

В конце каждой главы (раздела) подраздела следует обобщить материал в соответствии с целями и задачами, сформулировать выводы и достигнутые результаты.

Конкретные требования к структуре и содержанию основной части устанавливает выпускающая кафедра.

#### **3.1.8 Заключение**

В структурном элементе ПЗ ВКР «ЗАКЛЮЧЕНИЕ» формулируются обобщенные выводы и предложения по результатам решения поставленных задач, указываются перспективы применения результатов на практике и возможности дальнейшего исследования проблемы, отражают оценку технико-экономической эффективности внедрения. Если определение технико-экономической эффективности невозможно, необходимо указать научную, экологическую или иную значимость работы.

«ЗАКЛЮЧЕНИЕ» не должно содержать рисунков, формул и таблиц.

#### **3.1.9 Список использованных источников**

Структурный элемент ПЗ ВКР «СПИСОК ИСПОЛЬЗОВАННЫХ ИСТОЧНИКОВ» должен содержать сведения об источниках, на которые имеются ссылки в тексте ПЗ ВКР. Сведения об использованных источниках приводятся в соответствии с ГОСТ 7.82-2001 и ГОСТ 7.1-2003 (или ГОСТ Р 7.0.5-2008) в порядке появления ссылок на источники в тексте. Требования к оформлению ссылок на источники представлены в разделе 7.5 настоящего методического руководства.

«СПИСОК ИСПОЛЬЗОВАННЫХ ИСТОЧНИКОВ» должен включать изученную и использованную в ВКР литературу, в том числе издания на иностранном языке (при необходимости) и электронные ресурсы. Библиографический список свидетельствует о степени изученности проблемы, сформированности у выпускника навыков самостоятельной работы с литературой и имеет упорядоченную структуру.

Примеры различных видов библиографического описания (ГОСТ 7.1-2003, ГОСТ 7.82-2001) представлены в Приложении Г.

Не менее 25 % использованных источников должны быть изданы за последние 10 лет.

#### **3.1.10 Приложения**

Структурный элемент ПЗ ВКР «ПРИЛОЖЕНИЯ», как правило, содержит материалы, связанные с выполнением ВКР, которые по каким-либо причинам не могут быть включены в основную часть. «ПРИЛОЖЕНИЯ» включают в структуру ПЗ ВКР при необходимости.

В качестве приложений, как правило, включают следующие материалы:

а) акт внедрения результатов исследования в производство или в учебный процесс;

б) заявка на патент или полезную модель;

в) научная статья (опубликованная или представленная к публикации), список опубликованных научных работ по теме исследования (при их наличии);

г) отчет о научно-исследовательской работе, представленный на конкурс;

д) макеты устройств, информация о докладах на конференциях по теме ВКР и пр.

е) протоколы проведенных исследований;

ж) описание аппаратуры и приборов, применяемых при проведении экспериментов, измерений и испытаний;

з) иллюстративный материал к ВКР и пр.

# **4 ПРАВИЛА ОФОРМЛЕНИЯ ПОЯСНИТЕЛЬНОЙ ЗАПИСКИ ВЫ-ПУСКНОЙ КВАЛИФИКАЦИОННОЙ РАБОТЫ**

# **4.1 Общие требования**

Текст ПЗ ВКР должен быть выполнен печатным способом на одной стороне листа бумаги формата А4 (210×297).

Цвет шрифта – чёрный, интервал – полуторный (для таблиц допускается одинарный), гарнитура – Times New Roman, размер шрифта – кегль 14 (для таблиц допускается 12), абзацный отступ – 1,25 см, выравнивание по ширине текста.

Текст ПЗ ВКР следует печатать с соблюдением следующих размеров полей:

а) для магистерских диссертаций:

- правое 10 мм;
- верхнее 20 мм;
- левое 25 мм;
- нижнее  $-20$  мм.

Магистерские диссертации оформляются без соблюдения требований ЕСКД в части оформления рамок и основных надписей.

Разрешается использовать компьютерные возможности акцентирования внимания на определенных терминах, формулах, теоремах, применяя шрифты разной гарнитуры.

Качество напечатанного текста ПЗ ВКР и оформления иллюстраций, таблиц должно удовлетворять требованию их четкого воспроизведения.

Опечатки, описки и другие неточности, обнаруженные в тексте ПЗ ВКР, допускается исправлять подчисткой или закрашиванием белой краской с последующим нанесением исправленного текста (графики) печатным или рукописным способом. Наклейки, повреждения листов, помарки не допускаются.

Фамилии, названия учреждений (организаций) и другие имена собственные в тексте ПЗ ВКР приводят на языке оригинала. Допускается указывать имена собственные и приводить названия учреждений (организаций) в переводе на русский язык с добавлением (при первом упоминании) оригинального названия. Имена следует писать в следующем порядке: фамилия, имя, отчество или – фамилия, инициалы через пробелы, при этом не допускается перенос инициалов отдельно от фамилии на следующую строку.

Сокращение русских слов и словосочетаний в тексте ПЗ ВКР выполняется по ГОСТ Р 7.0.12-2011, сокращение слов на иностранных европейских языках – по ГОСТ 7.11-2004.

Не допускаются сокращения следующих слов и словосочетаний: «так как…», «так называемый…», «таким образом…», «так что…», «например…». Если в тексте ПЗ ВКР принята особая система сокращения слов и наименований, то перечень принятых сокращений должен быть приведен в структурном элементе ПЗ ВКР «ОПРЕДЕЛЕНИЯ, ОБОЗНА-ЧЕНИЯ И СОКРАЩЕНИЯ».

В тексте ПЗ ВКР, кроме общепринятых буквенных аббревиатур, допускается использовать введенные их авторами буквенные аббревиатуры, сокращённо обозначающие какие-либо понятия из соответствующих областей знания. При этом первое упоминание таких аббревиатур указывается в круглых скобках после полного наименования, в дальнейшем они употребляются в тексте ПЗ ВКР без расшифровки.

Текст ПЗ ВКР (вместе с приложениями) должен быть переплетен.

#### **4.2 Изложение текста пояснительной записки выпускной квалификационной работы**

Текст ПЗ ВКР должен быть, кратким, четким и не допускать различных толкований.

При изложении обязательных требований в тексте ПЗ ВКР должны применяться слова «должен…», «следует…», «необходимо…», «требуется, чтобы…», «разрешается только…», «не допускается…», «запрещается…», «не следует…».

При изложении других положений следует применять слова «могут быть…», «как правило…», «при необходимости…», «может быть…», «в случае…» и пр.

При этом допускается использовать повествовательную форму изложения текста ПЗ ВКР, например «применяют…», «указывают…» и пр.

В тексте ПЗ ВКР должны применяться научно-технические термины, обозначения и определения, установленные соответствующими стандартами, а при их отсутствии – общепринятые в научно-технической литературе.

В тексте ПЗ ВКР не допускается:

а) применять обороты разговорной речи, техницизмы, профессионализмы;

б) применять для одного и того же понятия различные научнотехнические термины, близкие по смыслу (синонимы), а также иностранные слова и термины при наличии равнозначных слов и терминов в русском языке;

в) применять произвольные словообразования;

г) применять сокращения слов, кроме установленных правилами русской орфографии;

д) сокращать обозначения единиц физических величин, если они употребляются без цифр, за исключением единиц физических величин в головках, в боковиках таблиц, в расшифровках буквенных обозначений, входящих в формулы и рисунки.

В тексте ПЗ ВКР, за исключением формул, таблиц и рисунков, не допускается:

а) применять математический знак минус (–) перед отрицательными значениями величин (следует писать слово «минус»);

б) применять знак «ø» для обозначения диаметра (следует писать слово «диаметр»). При указании размера или предельных отклонений диаметра на чертежах, помещенных в тексте документа, перед размерным числом следует писать знак «ø»;

в) применять без числовых значений математические знаки, *например: > (больше), < (меньше), = (равно), ≥ (больше или равно), ≤ (меньше или равно), ≠ (не равно), а также знаки № (номер), % (процент);*

Перечень допускаемых сокращений слов установлен в ГОСТ 2.316- 2008.

Если в тексте ПЗ ВКР принята особая система сокращения слов или наименований, то в нем должен быть приведен перечень принятых сокращений.

Условные буквенные обозначения, изображения или знаки должны соответствовать принятым в ГОСТ. В тексте перед обозначением параметра дают его пояснение, *например: «Временное сопротивление разрыву σв».*

При необходимости применения условных обозначений, изображений или знаков, не установленных действующими стандартами, их следует пояснять в тексте ПЗ ВКР или в перечне обозначений.

В тексте ПЗ ВКР следует применять стандартизованные единицы физических величин, их наименования и обозначения в соответствии с ГОСТ 8.417-2002. Наряду с единицами СИ, при необходимости, в скобках указывают единицы ранее применявшихся систем, разрешенных к применению. Применение в одном тексте разных систем обозначения физических величин не допускается.

В тексте ПЗ ВКР числовые значения величин с обозначением единиц физических величин и единиц счета следует писать цифрами, а числа без обозначения единиц физических величин и единиц счета от единицы до девяти – словами.

*Примеры:*

*1. Провести испытания пяти труб, каждая длиной 5 м.*

*2. Отобрать 15 труб для испытаний на давление.*

Единица физической величины одного и того же параметра в пределах одной главы должна быть постоянной. Если в тексте ПЗ ВКР приводится ряд числовых значений, выраженных в одной и той же единице физической величины, то ее указывают только после последнего числового значения, *например: 1,50; 1,75; 2,00 м.*

Если в тексте ПЗ ВКР приводят диапазон численных значений физической величины, выраженных в одной и той же единице физической величины, то обозначение единицы физической величины указывается после последнего числового значения диапазона.

*Примеры:*

*1. От 1 до 5 мм.*

*2. От 10 до 100 кг.*

*3. От плюс 10 до минус 40 ºС.*

Недопустимо отделять единицу физической величины от числового значения (переносить их на разные строки или страницы). Числовые значения величин в тексте ПЗ ВКР следует указывать со степенью точности, которая необходима для обеспечения требуемых свойств изделия, при этом в ряду величин осуществляется выравнивание числа знаков после запятой.

Округление числовых значений величин до первого, второго, третьего и т.д. десятичного знака для различных типоразмеров, марок и т.п. изделий одного наименования должно быть одинаковым.

*Например, если градация толщин стальной горячекатаной ленты 0,25 мм, то весь ряд толщин ленты должен быть указан с таким же количеством десятичных знаков (1,50; 1,75; 2,00).*

Дробные числа необходимо приводить в виде десятичных дробей, за исключением размеров в дюймах, которые следует записывать 1/4"; (но не *1*′′

*4* ). При невозможности выразить числовое значение в виде десятичной

дроби, допускается записывать в виде простой дроби в одну строчку через косую черту, *например: 5/32; (50А-4С)/(40В+20).*

#### **4.3 Нумерация разделов, подразделов, пунктов**

Наименования структурных элементов ПЗ ВКР «СОДЕРЖАНИЕ», «ОПРЕДЕЛЕНИЯ, ОБОЗНАЧЕНИЯ И СОКРАЩЕНИЯ», «ВВЕДЕНИЕ», «ЗАКЛЮЧЕНИЕ», «СПИСОК ИСПОЛЬЗОВАННЫХ ИСТОЧНИКОВ» являются заголовками структурных элементов ПЗ ВКР.

Заголовки структурных элементов ПЗ ВКР пишутся в середине строки симметрично относительно текста прописными буквами без точки, не подчёркиваются.

Основную часть ПЗ ВКР следует делить на разделы (главы), подразделы (параграфы) и пункты.

Количество разделов (глав) и подразделов (параграфов) устанавливается выпускающей кафедрой, при этом название и содержание каждого раздела (главы) должно последовательно раскрывать избранную тему.

Название раздела (главы), подраздела (параграфа) должно быть четким, лаконичным и соответствовать его содержанию.

Каждый структурный элемент ПЗ ВКР (п. 6) следует начинать с нового листа (страницы), в том числе разделы (главы) основной части и приложения.

Разделы (главы) должны иметь порядковые номера в пределах всей основной части ПЗ ВКР, обозначенные арабскими цифрами без точки и записанные с абзацного отступа.

Подразделы (параграфы) должны иметь нумерацию в пределах каждого раздела. Номер каждого подраздела (параграфа) состоит из номеров раздела (главы) и подраздела (параграфа), разделенные точкой. В конце номера раздела (главы), подраздела (параграфа) точки не ставятся.

Разделы (главы), как и подразделы (параграфы), могут состоять из одного или нескольких пунктов. Если раздел (глава) не имеет подразделов (параграфов), то нумерация пунктов должна быть в пределах каждого раздела (главы) и номер пункта должен состоять из номеров раздела (главы) и пункта, разделенных точкой. В конце номера пункта точка не ставится, например:

*1 Нумерация раздела (главы)*

*1.1 Нумерация пунктов первого раздела (главы)*

*2 Нумерация Раздела (Главы)*

*2.1 Нумерация пунктов второго раздела (главы)*

Если раздел (глава) имеет подразделы (параграфы), то нумерация пунктов должна состоять из номеров раздела (главы), подраздела (параграфа) и пункта, разделенных точками, например:

*3 Нумерация Раздела (Главы)*

*3.1 Нумерация подразделов (параграфов) третьего раздела (главы)*

*3.1.1 Нумерация пунктов первого подраздела (параграфа)* 

*3.1.2 третьего раздела (главы)*

Внутри пунктов или подпунктов могут быть приведены перечисления. Перед каждой позицией перечисления следует ставить дефис или, при необходимости, ссылки в тексте на одно из перечислений, строчную букву, после которой ставится скобка. Для дальнейшей детализации перечислений используют арабские цифры, после которых ставится скобка, а запись производится с абзацного отступа, например:

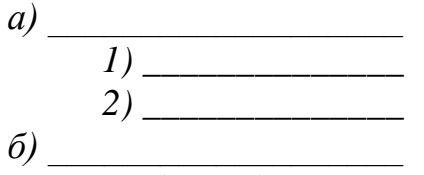

Разделы (главы), подразделы (параграфы) должны иметь заголовки. Пункты, как правило, заголовков не имеют. Заголовки должны четко и кратко отражать содержание разделов (глав), подразделов (параграфов). Заголовки следует печатать с прописной буквы без точки в конце, не подчеркивая. Переносы слов в заголовках не допускаются. Если заголовок состоит из двух предложений, их разделяют точкой.

# **4.4 Нумерация страниц**

Страницы ПЗ ВКР магистров имеют сквозную нумерацию по всему тексту. Нумерация проставляется внизу страницы по центру симметрично относительно текста.

# **4.5 Ссылки и цитаты**

В тексте ПЗ ВКР допускаются ссылки на стандарты, технические условия и другие источники следующих форм: внутритекстовые (непосредственно в тексте), концевые (после текста раздела) и подстрочные постраничные (внизу страницы под основным текстом).

Ссылаться следует на источник в целом или его разделы и приложения.

При ссылках на стандарты и технические условия указывают только их обозначение, при этом допускается не указывать год их утверждения при условии полного описания стандарта в списке использованных источников.

В тексте ПЗ ВКР допускаются внутритекстовые ссылки на структурные элементы ПЗ ВКР. При ссылках на структурный элемент ПЗ ВКР, который имеет нумерацию из цифр, не разделенных точкой, указывается наименование этого элемента полностью, *например: «…в соответствии с разделом (главой) 5»*.

Если номер структурного элемента ПЗ ВКР состоит из цифр (буквы и цифры), разделенных точкой, то наименование этого структурного элемента не указывают, *например: «…по 4.1», «…в соответствии с А.12»*.

Это требование не распространяется на таблицы, формулы и рисунки, при ссылке на которые всегда упоминают наименование этих структурных элементов, *например: «…по формуле (3)», «…в таблице В.2», «...на рисунке 3».*

При ссылке на перечисление указывается его обозначение (и номер пункта), *например: «…в соответствии с перечислением б) 4.2».*

При ссылке на показатели, приведенные в таблице, указывают номер показателя, *например: «…в части показателя 1 таблицы 2».*

Если существует необходимость напомнить о том, что какое-либо положение, его фрагмент, отдельный показатель, его значение, графический материал, его позиция приведены в соответствующем структурном элементе ПЗ ВКР, то ссылка приводится в круглых скобках после сокращения *«см.»*, *например: «…правила транспортировки и хранения (см. раздел 4)», «…физико-химические показатели (см. раздел 3.2)».* Внутритекстовые ссылки на использованные источники следует приводить в квадратных скобках, указывая порядковый номер по списку использованных источников.

Подстрочные постраничные ссылки располагают с абзацного отступа в конце страницы, на которой они обозначены, и отделяют от текста короткой тонкой горизонтальной линией с левой стороны, а к данным, расположенным в таблице, – над линией, обозначающей окончание таблицы. Знак ссылки ставят непосредственно после того слова, числа, символа, предложения, к которому дается пояснение, и перед текстом пояснения. Знак ссылки выполняют арабскими цифрами и помещают на уровне верхнего обреза шрифта. Допускается вместо цифр выполнять сноски звездочками без круглых скобок. Применение более четырех звездочек не допускается.

Нумерация ссылок отдельная для каждой страницы.

В тексте ПЗ ВКР допустимо цитирование с соблюдением следующих требований:

а) цитируемый текст должен приводиться в кавычках без изменений;

б) запрещается пропускать слова, предложения или абзацы в цитируемом тексте без указания на то, что такой пропуск делается, также производить замену слов (все особенности авторского текста должны быть сохранены);

в) каждая выдержка из цитируемого источника должна оформляться как отдельная цитата;

г) все цитаты должны сопровождаться указаниями на источник по правилам составления библиографических описаний.

# **4.6 Примечания**

Примечания приводят в том случае, если необходимы пояснения или справочные данные к содержанию текста ПЗ ВКР, таблиц или графического материала.

Примечания следует помещать непосредственно после текстового, графического материала или в таблице, к которым относятся эти примечания. Слово «Примечание» следует печатать с прописной буквы с абзаца, не подчёркивать.

В случае, если примечание одно, после слова «Примечание» ставится тире, и примечание печатается с прописной буквы. Одно примечание не нумеруют. Несколько примечаний нумеруют по порядку следования арабскими цифрами без проставления точки. После слова «Примечание» двоеточие не ставится. Примечание к таблице помещают в конце таблицы над линией, обозначающей окончание таблицы, например:

# *Примечание – Текст*

Несколько примечаний нумеруются по порядку арабскими цифрами, например:

*Примечания*

*1 Текст 2 Текст*

#### **4.7 Примеры**

В тексте ПЗ ВКР могут быть приведены примеры в том случае, если они поясняют какие-либо требования или способствуют более краткому их изложению. Примеры размещают, нумеруют и оформляют так же, как и примечания.

#### **4.8 Формулы**

Формулы следует выделять из текста ПЗ ВКР в отдельную строку, если они являются длинными и громоздкими, содержат знаки суммирования, произведения, дифференцирования, интегрирования.

Если формула не умещается в одну строку, то она должна быть перенесена после знака равенства (=) или после знаков плюс (+), минус (–), умножения (×), деления (:), или других математических знаков, причем знак в начале следующей строки повторяют. При переносе формулы на знаке, символизирующем операцию умножения, применяют знак «×».

Выше и ниже каждой формулы должно быть оставлено не менее одной свободной строки.

Если формулы являются простыми, короткими, не имеющими самостоятельного значения и не пронумерованными, то допустимо их размещение в тексте ВКР (без выделения отдельной строки).

После формулы помещают перечень всех принятых в формуле символов с расшифровкой их значений и указанием размерности (если в этом есть необходимость).

Буквенные обозначения дают в той же последовательности, в которой они приведены в формуле. Первая строка пояснения должна начинаться с абзацного отступа со слова «где» без двоеточия.

Формулы нумеруют в пределах каждого раздела (главы) арабскими цифрами. Номер формулы состоит из номера раздела (главы) и порядкового номера формулы, разделенных точкой. Номер формулы указывают в круглых скобках в крайнем правом положении на строке.

Формулы, помещённые в приложениях, должны нумероваться отдельной нумерацией арабскими цифрами в пределах каждого приложения с добавлением перед каждым номером обозначения приложения, например, формула (В.1).

Пример – Плотность каждого образца  $\rho$ , кг/м<sup>3</sup>, вычисляют по формуле (7.1)

$$
\rho = \frac{m}{V},\tag{7.1}
$$

где m – масса образца, кг; V – объём образца, м<sup>3</sup>.

Знаки препинания перед формулой и после нее ставятся по смыслу. Формулы, следующие одна за другой и не разделенные текстом, разделяют точкой с запятой.

При необходимости применения условных обозначений, изображений или знаков, не установленных действующими стандартами, их следует пояснять в тексте ПЗ ВКР или в перечне обозначений.

Применение в одной работе разных систем обозначения физических величин не допускается. Недопустимо отделять единицу физической величины от числового значения (переносить их на разные строки или страницы), кроме единиц физических величин, помещённых в таблицах.

Применение печатных и рукописных символов в одной формуле не допускается.

Конкретные требования к оформлению записи формул устанавливаются выпускающей кафедрой.

#### **4.9 Иллюстрации**

Иллюстрации (чертежи, графики, схемы, диаграммы, фотографии) следует располагать непосредственно после текста ПЗ ВКР, в котором они упоминаются впервые, или на следующей странице. Иллюстрации могут быть цветные.

На все иллюстрации должны быть даны ссылки.

Чертежи, графики, диаграммы, схемы, иллюстрации, помещаемые в тексте ПЗ ВКР, должны соответствовать требованиям государственных стандартов Единой системы конструкторской документации (ЕСКД – ГОСТ 2.105-95, 2.106-96, ГОСТ 2.104-2006).

Чертежи, графики, диаграммы, схемы должны быть выполнены посредством использования компьютерной печати.

Если рисунок один, то он обозначается «Рисунок 1». Слово «Рисунок» и его наименование располагают посередине строки.

Иллюстрации нумеруют в пределах каждого раздела. В этом случае номер иллюстрации состоит из номера раздела (главы) и порядкового номера иллюстрации, разделенных точкой. *Например: Рисунок 7.1.*

Иллюстрации, при необходимости, могут иметь наименование и пояснительные данные (подрисуночный текст). Слово «Рисунок» и наименование помещают перед пояснительными данными и располагают следующим образом: Рисунок 7.2 — Детали прибора. Точка в конце наименования рисунка не ставится. Далее следует подрисуночный текст.

Иллюстрации каждого приложения обозначают отдельной нумерацией арабскими цифрами с добавлением перед цифрой обозначения приложения. *Например: Рисунок А.3.*

При ссылках на иллюстрации следует писать *«... в соответствии с рисунком 7.1»*.

Конкретные требования к оформлению иллюстраций и подрисуночного текста устанавливаются выпускающей кафедрой.

# **4.10 Таблицы**

Таблицы оформляются согласно ГОСТ 7.32-2001 и ГОСТ 2.105-95. Таблицы применяют для лучшей наглядности и удобства сравнения показателей. Название таблицы, при наличии, должно отражать ее содержание, быть точным, кратким. Название таблицы следует помещать над таблицей слева, без абзацного отступа.

При переносе части таблицы название помещают только над первой частью таблицы, нижнюю горизонтальную черту, ограничивающую таблицу, не проводят.

Таблицу следует располагать непосредственно после текста, в котором она упоминается впервые, или на следующей странице.

На все таблицы должны быть ссылки. При ссылке следует писать слово «Таблица» с указанием ее номера.

Таблицу с большим количеством строк допускается переносить на другой лист (страницу). При переносе части таблицы на другой лист (страницу) слово «Таблица» и номер ее указывают один раз над первой частью таблицы, над другими частями справа на странице пишут слово «Продолжение» и указывают номер таблицы, *например: «Продолжение таблицы 7.1»*. При переносе таблицы на другой лист (страницу) заголовок помещают только над ее первой частью.

Таблицу с большим количеством граф допускается делить на части и помещать одну часть под другой в пределах одной страницы. Если строки и графы таблицы выходят за формат страницы, то в первом случае в каждой части таблицы повторяется головка, во втором случае — боковик.

Головки столбцов описывают их содержание; каждый столбец таблицы, в том числе и боковик, должен быть снабжен головкой. В крайнем левом столбце таблицы, называемом боковиком, описывается содержание строки.

Если повторяющийся в разных строках графы таблицы текст состоит из одного слова, то его после первого написания допускается заменять кавычками; если из двух и более слов, то при первом повторении его заменяют словами «То же», а далее — кавычками. Ставить кавычки вместо повторяющихся цифр, марок, знаков, математических и химических символов не допускается. Если цифровые или иные данные в какой-либо строке таблицы не приводят, в ней ставят прочерк.

Пример оформления таблицы приведен на рисунке 4.1.

\_\_\_\_\_\_\_\_\_\_\_\_\_\_\_\_\_\_\_\_\_\_\_\_\_\_\_\_\_\_\_\_\_\_\_\_\_\_\_\_\_\_\_\_\_\_\_\_\_\_\_

Таблица \_\_\_\_\_\_ –

 *номер название таблицы*

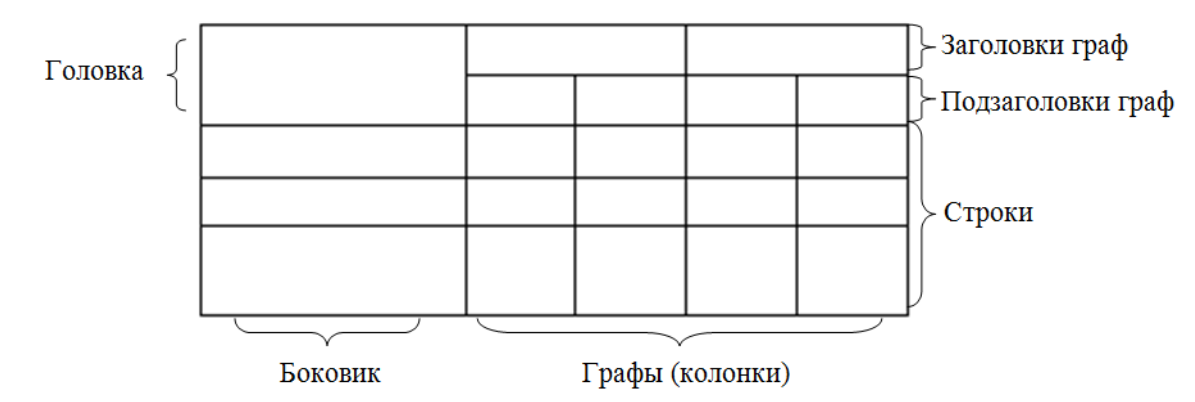

Рисунок 4.1 – Пример оформления таблицы

Таблицы нумеруют в пределах каждого раздела (главы). В этом случае номер таблицы состоит из номера раздела (главы) и порядкового номера таблицы, разделенных точкой.

Таблицы каждого приложения обозначают отдельной нумерацией арабскими цифрами с добавлением перед цифрой обозначения приложения.

Если в тексте одна таблица, то она должна быть обозначена «Таблица 1» или «Таблица В.1», если она приведена в Приложении В.

Заголовки граф и строк таблицы следует писать с прописной буквы в единственном числе, а подзаголовки граф – со строчной буквы, если они составляют одно предложение с заголовком, или с прописной буквы, если они имеют самостоятельное значение. В конце заголовков и подзаголовков таблиц точки не ставят.

Таблицы слева, справа и снизу, как правило, ограничивают линиями.

Разделять заголовки и подзаголовки боковика и граф диагональными линиями не допускается. Горизонтальные и вертикальные линии, разграничивающие строки таблицы, допускается не проводить, если их отсутствие не затрудняет пользование таблицей.

Заголовки граф, как правило, записывают параллельно строкам таблицы. При необходимости допускается перпендикулярное расположение заголовков граф.

Головка таблицы должна быть отделена линией от остальной части таблицы.

Конкретные требования к оформлению табличного материала устанавливаются выпускающей кафедрой.

#### **4.11 Даты**

Учебный, хозяйственный, бюджетный, операционный год пишут через косую линейку.

*Пример: в учебном 2017/2018 г., в зиму 2018/2019 г.* В остальных случаях между годами ставится тире. *Пример: в 2017 – 2018 гг.* 

Века следует писать римскими цифрами, используя принятые при этом условные сокращения (VI – IX вв.). Столетия принято записывать арабскими цифрами, *например: во 2-м столетии н.э., 70 - 80-е гг. XX в.*

При написании дат не допускается отделение от цифр переносом на другую строку обозначений «г.», «в.» и пр.

#### **4.12 Приложения**

Приложение оформляют как продолжение текста ПЗ ВКР на последующих его листах или оформляют в виде самостоятельного документа.

В тексте ПЗ ВКР на все приложения должны быть даны ссылки. Приложения располагают в порядке ссылок на них в тексте ПЗ ВКР.

Каждое приложение следует начинать с новой страницы с указанием наверху посередине страницы слова «Приложение», его обозначения и степени. Если текст одного приложения расположен на нескольких страницах, то в правом верхнем углу страницы пишут **«**Продолжение приложения**»** и указывают его обозначение и степень.

Приложение, как правило, должно иметь заголовок, который записывают симметрично относительно текста с прописной буквы отдельной строкой.

Приложения обозначают заглавными буквами русского алфавита, начиная с А, за исключением букв Ё, 3, Й, 0, Ч, Ь, Ы, Ъ. После слова «Приложение» следует буква, обозначающая его последовательность.

Допускается обозначение приложений буквами латинского алфавита, за исключением букв I и O.

В случае полного использования букв русского и латинского алфавитов допускается обозначать приложения арабскими цифрами.

Если приложение одно, оно обозначается «Приложение А».

Текст каждого приложения, при необходимости, может быть разделен на разделы, подразделы, пункты, подпункты, которые нумеруют в пределах каждого приложения. Перед номером ставится обозначение этого приложения.

Приложения должны иметь общую с остальной частью ПЗ ВКР сквозную нумерацию страниц. При необходимости такое приложение может иметь «Содержание».

# **4.13 Оформление графической части иллюстративного материала (при наличии)**

Графическая часть ПЗ ВКР иллюстрирует текст. Объем и содержание графической части определяется заданием на ВКР.

Графическая часть должна быть выполнена в соответствии с правилами и положениями Единой системы конструкторской документации (ЕСКД) и РД на листах плотной чертежной бумаги формата А1 (594х841 мм) черной тушью.

Каждый лист должен иметь внутреннюю рамку и основную надпись.

Внутренняя рамка формата выполняется сплошной линией на расстоянии 5 мм от внешней кромки (снизу, сверху и справа) и 20 мм с левой стороны формата.

Толщина сплошной основной линии должна быть в пределах от 0,6 до 1,5 мм в зависимости от величины и сложности изображения и формата чертежа.

Толщина линии должна быть одинаковой для всех изображений на данном чертеже, вычерченных в одном масштабе.

Основное назначение и толщина линий на чертежах, схемах, диаграммах, внутренних рамок и основных надписей установлены в ГОСТ 2.303-68.

Нанесение размеров на чертежах по ГОСТ 2.307-2011. Общее количество размерных надписей должно быть минимальным, но достаточным для удобства чтения.

Размеры указывают размерными числами, размерными и выносными линиями.

Надписи, буквенные обозначения, размерность должны выполняться по ГОСТ 2.316-2008; ГОСТ 2.304-81. На чертежах не должно быть сокращений слов за исключением общепринятых, а также установленных в стандартах и приложении к ГОСТ 2.316-2008.

Линейные размеры, предельные отклонения указывают в миллиметрах, без обозначения единицы. Если размеры даны в сантиметрах, метрах и т.д., то размерные числа записывают с обозначением единицы измерения (см, м) или указывают в технических требованиях.

Условные размеры указывают в градусах, минутах и секундах с обозначением единицы. Для размерных чисел не применяются простые дроби (за исключением размеров в дюймах).

Кроме изображения графический материал может содержать:

- текстовую часть, состоящую из технической характеристики;
- надписи с обозначениями отдельных элементов;
- таблицы с условными обозначениями.

Иллюстративный материал к ВКР по специальной части (презентация) может быть оформлен в виде презентации с использованием компьютерных программ (Microsoft Office PowerPoint и пр.).

Конкретные требования к оформлению графической части ВКР устанавливаются выпускающей кафедрой. Шифр графической части иллюстративного материала оформляется согласно ГОСТ 2.201-80.

# **4.14 Определения, обозначения и сокращения**

Перечень должен располагаться столбцом. Слева в алфавитном порядке приводят сокращения, условные обозначения, символы, единицы физических величин и термины, справа – их детальную расшифровку.

# **4.15 Оформление содержания**

В структурный элемент ПЗ ВКР «СОДЕРЖАНИЕ» включают номера и наименования разделов (глав) и подразделов (параграфов) с указанием номеров листов (страниц). Слово «СОДЕРЖАНИЕ» записывают в виде заголовка в середине строки симметрично относительно текста прописными буквами. Наименования, включенные в содержание, записывают строчными буквами, начиная с прописной.

Приложение А

#### Оформление титульного листа ПЗ ВКР магистра

МИНИСТЕРСТВО ОБРАЗОВАНИЯ И НАУКИ РОССИЙСКОЙ ФЕДЕРАЦИИ

ФЕДЕРАЛЬНОЕ ГОСУДАРСТВЕННОЕ БЮДЖЕТНОЕ ОБРАЗОВАТЕЛЬНОЕ УЧРЕЖДЕНИЕ ВЫСШЕГО ОБРАЗОВАНИЯ ТЮМЕНСКИЙ ИНДУСТРИАЛЬНЫЙ УНИВЕРСИТЕТ Институт транспорта

Кафедра

*(полное наименование кафедры)*

#### **ДОПУСТИТЬ К ЗАЩИТЕ**

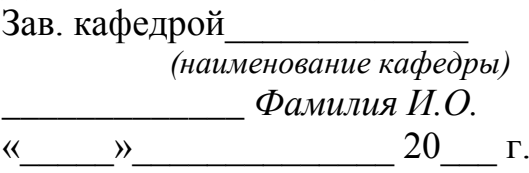

# **НАИМЕНОВАНИЕ ТЕМЫ ВКР**

ПОЯСНИТЕЛЬНАЯ ЗАПИСКА к магистерской диссертации

#### **НОРМОКОНТРОЛЕР: РУКОВОДИТЕЛЬ:**

*должность, ученая степень \_\_\_\_\_\_\_\_\_\_\_ Фамилия И.О.*

*должность, ученая степень \_\_\_\_\_\_\_\_\_\_\_ Фамилия И.О.*

#### **РАЗРАБОТЧИК:**

*обучающийся группы \_\_\_\_ \_\_\_\_\_\_\_\_\_\_ Фамилия И.О.*

Магистерская диссертация защищена с оценкой Секретарь ГЭК \_\_\_\_\_ *Фамилия И.О.*

Тюмень, 20\_\_

*Подстрочные надписи и подчеркивания на титульном листе не выполняются*

#### Бланк задания на ВКР

#### МИНИСТЕРСТВО ОБРАЗОВАНИЯ И НАУКИ РОССИЙСКОЙ ФЕДЕРАЦИИ

#### ФЕДЕРАЛЬНОЕ ГОСУДАРСТВЕННОЕ БЮДЖЕТНОЕ ОБРАЗОВАТЕЛЬНОЕ УЧРЕЖДЕНИЕ ВЫСШЕГО ОБРАЗОВАНИЯ ТЮМЕНСКИЙ ИНДУСТРИАЛЬНЫЙ УНИВЕРСИТЕТ Институт транспорта

#### **УТВЕРЖДАЮ**

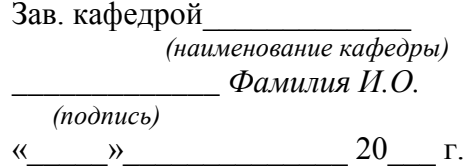

#### **ЗАДАНИЕ**

на выпускную квалификационную работу (магистерскую диссертацию)

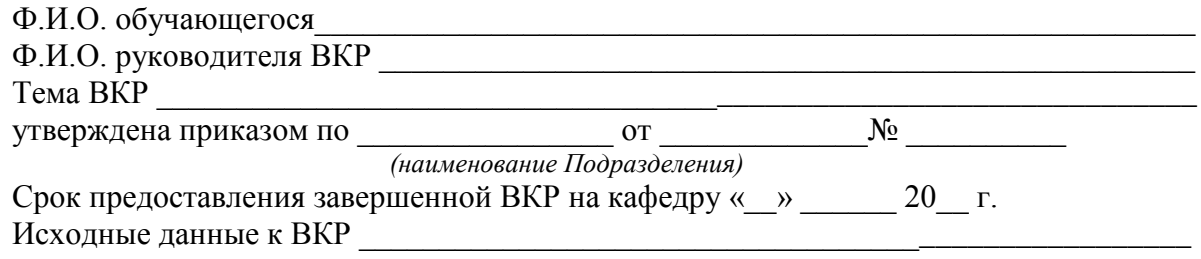

#### Содержание пояснительной записки

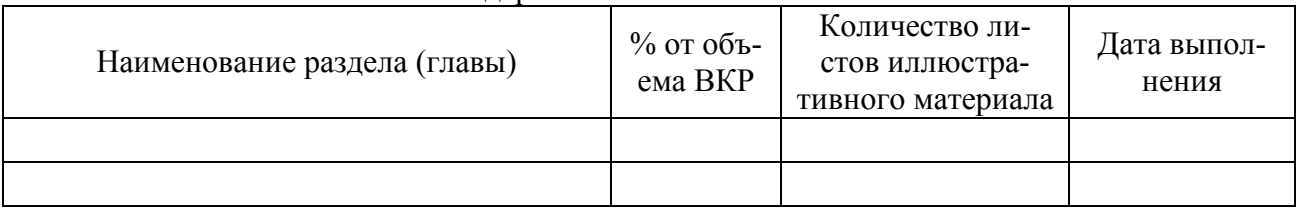

Всего листов в графической части ВКР: Консультанты:

\_\_\_\_\_\_\_\_\_\_\_\_\_\_\_\_\_\_\_\_\_\_\_\_\_\_\_\_\_\_

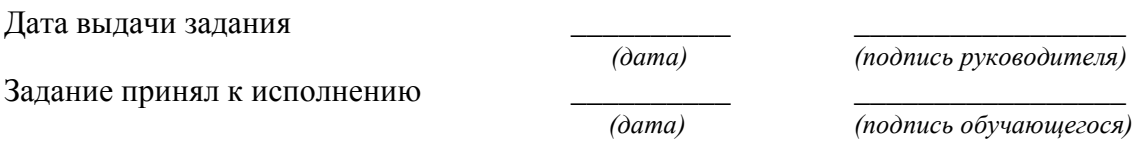

*1 Структура задания на ВКР может корректироваться 2 Подстрочные надписи и подчеркивания на задании не выполняются*

#### Пример оформления реферата

#### **РЕФЕРАТ**

Выпускная квалификационная работа (магистерская диссертация) 87 страниц, 29 рисунков, 12 таблиц, 19 источников, 2 приложения, 19 листов презентации.

Ключевые слова: интенсивность движения, транспортный спрос, время движения автомобиля, задержка транспорта, улично-дорожная сеть, светофорный объект.

Цель работы – оценка эффективности создания полос для маршрутных транспортных средств с учетом минимизации ухудшений дорожного движения для индивидуального транспорта.

В процессе работы проводились экспериментальные исследования методами имитационного моделирования с помощью ПК PTV Vision VIS-SIM 8.0.

Полученные результаты подтверждают гипотезу о том, что изменение длины прерывистой линии разметки от стоп-линии перекрестка на полосе для маршрутных транспортных средств влияет на параметры дорожного движения.

#### Приложение Г

#### Структура списка использованных источников

а) Международные официальные документы.

б) Законодательные и нормативные акты, другие документы и материалы органов государственной власти и местного самоуправления Российской Федерации.

в) Монографии, диссертации, научные сборники, учебники.

г) Научные статьи и другие публикации периодических изданий.

д) Источники статистических данных, энциклопедии, словари.

Внутри каждой группы вначале перечисляются источники на русском языке, затем – на иностранном.

Источники, указанные в п. «а» перечисляются в порядке значимости.

Внутри каждой подгруппы документов, указанных в п.п. «а» и «б» источники располагаются в хронологическом порядке. Источники, указанные в п.п. «в» и «г» располагаются в алфавитном порядке.

Сведения об источниках приводятся в соответствии с действующими на момент выполнения ВКР требованиями ГОСТ. Библиографическое описание документа, книги и любого другого материала, использованного при подготовке ВКР - это унифицированная по составу и последовательности элементов совокупность сведений об источнике информации, дающая возможность получить представление о самом источнике, его содержании, назначении, объеме и т.д. Главное требование к библиографическому описанию источников состоит в том, чтобы читатель по библиографической ссылке мог при необходимости отыскать заинтересовавший его первоисточник. В библиографическое описание должны входить наиболее существенные элементы, которые приведены ниже.

30

Последовательность расположения элементов описания источника информации, может быть следующей:

– заголовок - фамилия и инициалы автора (или авторов, если их не более трех);

– заглавие (название) работы;

– подзаголовочные данные;

- сведения о лицах, принимавших участие в создании книги;
- место издания;
- издательство;
- год издания;
- сведения об объеме.

Библиографическое описание книг составляется на основании всех данных, вынесенных на титульный лист. Отдельные элементы описания располагаются в определенном порядке и отделяются друг от друга установленными условными разделительными знаками: фамилия и инициалы автора (авторов), название; после косой черты - сведения о редакторе, если книга написана группой авторов, или о переводчике, если это перевод (сначала - инициалы, затем - фамилия); место издания, издательство, год издания, объем (страница).

Описание статьи из сборника, книги или журнала включает: фамилию и инициалы автора (авторов), заглавие статьи и после двойной косой черты - описание самого сборника, книги или журнала. При описании материалов из газет и журналов место выхода издания опускается. В описании опубликованного документа указывается: название документа, вид документа, дата, номер и все данные о том, где он опубликован (сборник, журнал, газета). Не следует описывать документ как книгу.

#### *Однотомное издание (книга) одного автора*

Голубев, Г. Н. Основы геоэкологии [Текст] : учебник / Г. Н. Голубев. - Москва : КноРус, 2011. - 351 с.

Учебное издание

# **МАГИСТЕРСКАЯ ДИССЕРТАЦИЯ**

Методические рекомендации по выполнению выпускной квалификационной работы

> Составитель ЯРКОВ Сергей Александрович

> > *В авторской редакции*

Подписано в печать 08.09.2017. Формат 60х90 1/16. Печ. л. 2,0. Тираж 300 экз. Заказ № 17-1622.

Библиотечно-издательский комплекс федерального государственного бюджетного образовательного учреждения высшего образования «Тюменский индустриальный университет». 625000, Тюмень, ул. Володарского, 38.

Типография библиотечно-издательского комплекса. 625039, Тюмень, ул. Киевская, 52.